# **Ein paralleler 3D Simulator zum mikrostrukturbasierten Materialdesign**

Prof. Dr. Britta Nestler, Dr. Frank Wendler, Tobias Frodl, Daniel Schabunow Fakultät für Informatik, FH Karlsruhe, Moltkestrasse 30, D-76133 Karlsruhe britta.nestler@fh-karlsruhe.de, frank.wendler@fh-karlsruhe.de

### **Zusammenfassung**

Der entwickelte parallele 3D Simulator wird zur Beschreibung komplexer Mikrostrukturausbildungen von metallischen Werkstoffen aus der Schmelze und zur Vorhersage skalen-übergreifender Struktur- und Eigenschaftskorrelationen eingesetzt. In den Computersimulationen wird die zeitliche Entwicklung des Temperaturfeldes, der Phasenzustände und der Konzentrationsverteilungen in mehrkomponentigen Legierungen gekoppelt mit Strömungsprozessen berechnet. Ziel der Mikrostruktursimulationen ist, reale Prozessabläufe virtuell zu optimieren und technische Materialien mit bestimmten Eigenschaften herzustellen. Bei der Softwareentwicklung wurden moderne adaptive Konzepte mit verschiedenen Zeit- und Raumgittern, dynamische Speicherallokation, Rechenzeit- und Speicheroptimierungen sowie parallele Algorithmen auf Hochleistungsclustern eingesetzt. Der 3D Simulator besitzt eine modulare Strukturierung in Pre-, Main- und Postprocessing und ermöglicht durch eine grafische Benutzeroberfläche die Auswertung und Visualisierung der Kristallwachstumsstrukturen. Unter Einbindung der experimentellen Prozess- und Materialdaten geben Computersimulationen erstmalig Einblicke in die Strukturbildungsprozesse und in die Zusammenhänge zwischen Gefügestruktur und Materialeigenschaften bei der Herstellung von Gussteilen, die experimentell aufgrund der hohen Temperaturen und der Nichttransparenz der Materialien nicht zu beobachten sind. Aus der Kenntnis der simulierten Mikrostrukturcharakteristika und der Gefügekenngrößen können Materialeigenschaften unter konkreten Prozess- und Erstarrungsbedingungen vorhergesagt und Rückschlüsse zur systematischen und kontinuierlichen Verbesserung von experimentellen und industriellen Herstellungsverfahren gewonnen werden.

## **1 Einleitung**

Metallische Legierungen sind die bei weitem größte Materialklasse in der industriellen Anwendung wie z.B. in der Gießerei-Industrie. Die Herstellung vieler Materialien und Werkstücke beginnt meist mit einem Erstarrungsprozess aus einer unterkühlten Schmelze, bei dem viele chemische Komponenten, Phasen und Phasenumwandlungen auftreten. Die Erstarrung wird von einer komplexen Mikrostrukturausbildung begleitet.

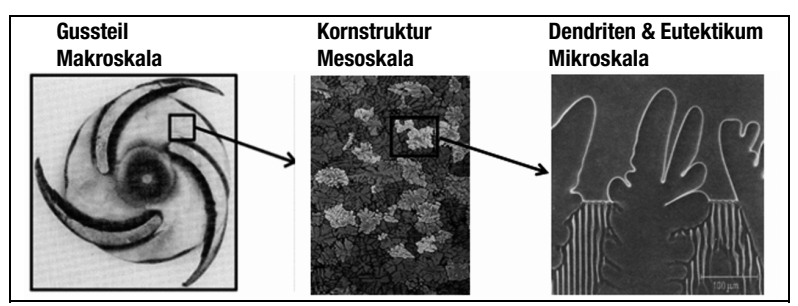

Abbildung 1: Gefügestrukturen eines Gussteils auf verschiedenen Längenskalen: makroskopisches Gussteil (links), mesoskopische polykristalline Kornstruktur (Mitte) und mikroskopische Erstarrungsstruktur (rechts)

In Abhängigkeit von den Prozessbedingungen, von der Legierungszusammensetzung und den Materialparametern lässt sich eine Vielzahl komplexer und vielseitiger Wachstumsmorphologien in den wachsenden Mikrostrukturen beobachten.

Da der Erstarrungsvorgang bei der Herstellung von Werkstoffen einen entscheidenden Einfluss auf die Materialeigenschaften und auf die Qualität der Gussteile hat, ist die Kenntnis der dynamischen Entwicklung der Phasen- und Korngrenzen in Raum und Zeit während der Erstarrung von großem Interesse. Die Ausbildung der Mikrostruktur ist in realen metallischen Legierungssystemen im Experiment in-situ nicht zu beobachten, so dass mathematische Modellierung und Mikrostruktursimulationen entscheidende Aufschlüsse über die Entstehung der Gefügestrukturen und deren Einflussgrößen geben.

Die Phasenfeldmethode hat in den vergangenen zehn Jahren eine beachtliche Bedeutung für die Beschreibung von Kristallisationsprozessen und Erstarrungsstrukturen erlangt. In einem breiten Anwendungsbereich hat sich die Methode für die Modellierung und Simulation der Mikrostrukturausbildung für eine Vielzahl metallischer Legierungssysteme als sehr erfolgreich erwiesen. Gerade bei der Behandlung der zeitlichen Entwicklung von komplexen mehrskaligen Geometrien der Phasengrenzen, wie z.B. bei dem Wachstum von Dendriten und Eutektika auf verschiedenen Längen- und Zeitskalen, hat der Phasenfeldformalismus eine numerische Simulation und Visualisierung vieler Strukturen erstmalig ermöglicht. Die Besonderheit der Modellierungsmethode liegt in der Einführung von Zustandsvariablen (Ordnungsparametern), die im Bereich der diffusen Grenzflächen an den Phasenund Korngrenzen ein glattes Profil aufweisen. Die Physik der Grenzflächen wird durch partielle Differenzialgleichungen der Systemfeldgrößen beschrieben: Es müssen daher nicht wie bei klassischen scharfen Grenzflächenmodellen explizite Randbedingungen an der verfolgten Phasengrenze gelöst werden. Der Satz gekoppelter Evolutionsgleichungen für die Phasenzustände, den Wärme- und Massentransport wird durch numerische Diskretisierungsverfahren (Finite-Differenzen- und Finite-Elemente-Verfahren) und durch moderne Computertechnologien (adaptive Gitter, Parallelisierung) in großen 3D-Gebieten gelöst. Auf diese Weise erlaubt die diffuse Grenzflächenformulierung die Simulation komplexer Wachstumsmorphologien für Legierungssysteme mit vielen Komponenten, Phasen und Körnern.

Grundzüge der Phasenfeldmethode werden in Kapitel 2 zusammengefasst, die Struktur des Simulators, die Optimierungsalgorithmen und die Parallelisierung der Algorithmen werden in Kapitel 3 beschrieben. Abschließend werden dreidimensionale Wachstumsstrukturen aus Anwendungen auf Legierungssysteme vorgestellt.

### **2 Modellbeschreibung**

Das in den Arbeiten [1-3] formulierte Phasenfeldmodell zur Behandlung von Mikrostrukturausbildungen in mehrkomponentigen, polykristallinen und mehrphasigen metallischen Legierungssystemen basiert auf einem Entropiedichtefunktional der Form:

$$
S(e, c, \phi) = \int_{\Omega} \left( s(e, c, \phi) - \left( \varepsilon a(\phi, \nabla \phi) + \frac{1}{\varepsilon} w(\phi) \right) \right) dx, \quad (1)
$$

das von der inneren Energiedichte e, den Konzentrationen c<sub>i</sub> und den Phasenzustandsvariablen  $\phi_{\alpha}$  abhängt. Durch Variationsableitungen lassen sich aus dem Entropiedichtefunktional die Diffusionsgleichungen für die Energie- und Massenbilanzen herleiten:

$$
\partial_t e = -\nabla \cdot J_0
$$
  
\n
$$
\partial_t c_i = -\nabla \cdot J_i
$$
\n(2)

die an die folgenden Phasenfeldgleichungen gekoppelt sind:

$$
\omega \varepsilon \partial_t \phi_\alpha = \frac{\delta S}{\delta \phi_\alpha} - \lambda \tag{3}
$$

Hierbei sind  $J_0$  der Energiefluss und  $J_i$  die Flüsse der einzelnen Legierungskomponenten. ω ist eine Materialkonstante: der kinetische Koeffizient, λ ein Lagrange Multiplikator und ε ist die Breite der diffusen Grenzschicht.

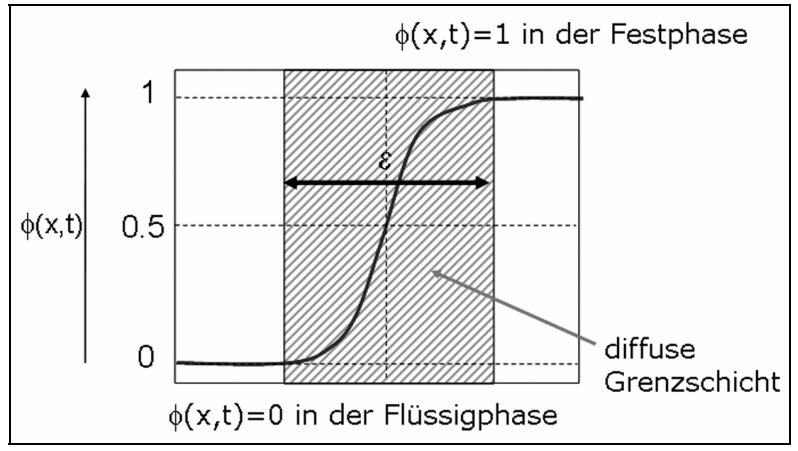

Abbildung 2: Diffuses Grenzflächenprofil der Phasenfeldvariablen an einer Fest-/ Flüssig-Phasengrenze mit der Breite ε

Die einzelnen Entropiedichtebeiträge und Flüsse enthalten eine Anzahl materialspezifischer und thermodynamischer Kenngrößen, die aus experimentellen Messungen, Prozessabläufen oder Materialdatenbanken in das Modell einfließen.

# **3 Eine Software-Plattform für 3D Mikrostruktursimulationen**

Für die Implementierung wurden die Gleichungen mit einem Finite-Differenzen-Verfahren diskretisiert und mit explizitem Zeitupdate auf einem regelmäßigen, rechteckigen Gitter gelöst. Dieser Ansatz vereinfacht die Parallelisierung der Simulationsaufgabe und wurde durch vielfältige Optimierungsstrategien aufgewertet. Es wurde die Programmiersprache C verwendet, allerdings mit einem weitgehend objektorientierten Ansatz. Bei der Implementierung wurde großer Wert auf eine modulare Struktur des Programms gelegt, die Flexibilität bei vielseitigen Anwendungen gewährleistet. Die modulare Struktur erlaubt, eine Vielzahl Anfangskonfigurationen, verschiedene Randbedingungen und Energieausdrücke einzubinden, Korn- und Phasenstrukturen zu modellieren, verschiedene Formen der Anisotropie sowohl in der Kinetik als auch in den Oberflächenenergien zu wählen und unterschiedliche experimentelle Versuchsbedingungen zu realisieren. Die Beschreibung von Oberflächenanisotropie wird für die Behandlung gekoppelter mehrskaliger Strukturen aus Dendriten und amorpher Phase oder aus Dendriten und interdendritischem Eutektikum in Anwendungen benötigt.

Zur Erleichterung der Wartbarkeit und Pflege des Programms wurden verschiedene Funktionalitäten im selben Programmcode realisiert und können bei der Compilation erzeugt werden: die Einzelplatz-Version des numerischen Gleichungslösers, die parallelen Versionen und eine vollständige Dokumentation. Im Programmcode sind durch in LATEX gesetzte Kommentare die vielen mathematischen Modellfunktionen exakt beschrieben. Die Verwendung von Doxygen erlaubt die Erstellung der Programmdokumentation auf HTML- oder LATEX-Basis.

### 3.1 Überblick: Aufbau der Simulationsplattform

Bei der Programmgestaltung wurde eine klare modulare Strukturierung mit einer Dreiteilung in Preprocess, Main Process und Postprocess realisiert. Die funktionale Aufteilung ist in Abbildung 3 wiedergegeben:

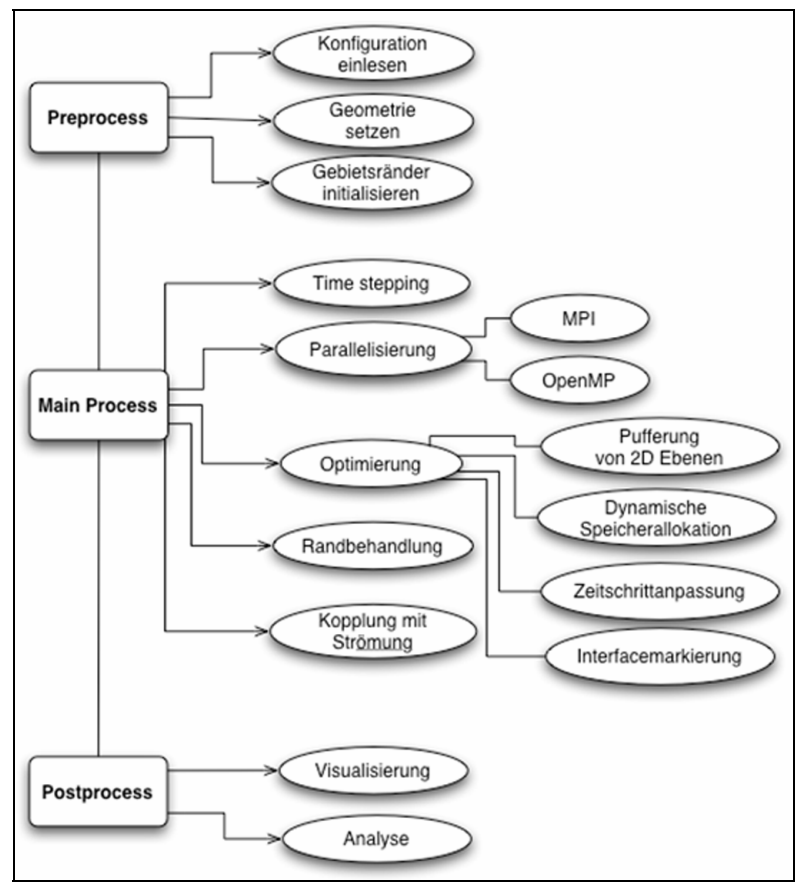

Abbildung 3: Prinzipieller Aufbau des Simulationsprogramms

#### Preprocessing:

Das Preprocessing umfasst die Programminitialisierung mit den Daten des physikalischen Systems und das Setzen der geometrischen Anfangsbedingungen der Kristallkeime. Weiterhin ist das Einlesen bereits berechneter Simulationsdatensätze zur Verwendung für Anschlusssimulationen z.B. mit veränderten Randbedingungen möglich. Jedes Programmmodul besitzt eine eigene Initialisierungsroutine und greift dabei auf eine Konfigurationsdatei zu, die entweder in einer ASCII-Datei erstellt oder mit Hilfe eines grafischen ,Infile-Editors' generiert werden kann. Dabei werden verschiedene Parameter wie z.B. die Gebietsgröße, die Gitterabstände, Anzahl der Rechenschritte, Anzahl der Phasen und chemischen Komponenten, Anfangstemperatur und die Startgeometrie des wachsenden Keimes definiert. Es können beliebig gedrehte geometrische Objekte als Startkeime in das Rechengebiet gesetzt werden. Neben einfachen Formen (Würfel, Quader, Kugel, Ellipsoid, Zylinder) sind auch komplizierte Polygone bzw. Zufallsstrukturen (Voronoi-Aufteilung des Gebiets in Zellen, raue Oberflächen) möglich. Alle Keime erhalten mittels numerischer Diffusion ein verbreitertes Interface, das für die korrekte Anwendung der Phasenfeldmethode nötig ist. Außerdem werden die für die numerische Lösung des Anfangs-Randwertproblems benötigten Gebietsrandbedingungen definiert. Es sind periodische, isolierende Neumann- und Dirichletbehandlungen sowie eine freie Randbehandlung realisiert.

#### Main Processing (Numerischer Löser):

Die computergestützte Modellierung von Mikrostrukturcharakteristika auf mehreren Zeit- und Längenskalen verlangt eine hohe Gitterauflösung und die Verwendung großer Rechengebiete. Daher wurde der numerische Algorithmus hinsichtlich der Rechenzeit und des Speicherbedarfs durch adaptive Verfahren, dynamische Speicherallokation und durch die Verwendung verschiedener Gitterabstände der Zeit- und Raumgitter optimiert. Hierzu wurden folgende Techniken umgesetzt:

- Adaptive Strategien zum Lösen der partiellen Differenzialgleichungen,
- Verwendung verschiedener Gitter für die Raum- und Zeitdiskretisierung,
- Parallelisierung der numerischen Lösungsalgorithmen mittels MPI und open MP.

Einen Überblick über das Funktionsschema des numerischen Algorithmus gibt Abbildung 4. Die zu lösenden, gekoppelten Evolutionsgleichungen (2) und (3) enthalten alle auf der rechten Seite einen Divergenzterm einer vektoriellen Flussgröße. Durch diese Form der Gleichungen kann ein äußerst speicher- und Rechenzeitsparendes, zweistufiges Schema verwendet werden. In jedem zeitlichen Iterationsschritt wird entlang der z-Richtung des Rechengebiets folgender Algorithmus abgearbeitet: Die Gradienten der relevanten Feldvariablen (Phasenfelder, Temperatur und Konzentration der beteiligten chemischen Elemente) für die jeweils aktuelle z-Ebene werden in einer 2D Pufferschicht abgelegt. Daraus werden die Flussvektoren für den Energie-, Massen- und Oberflächenentropiefluss berechnet. Die Divergenzbildung erfolgt über linksseitige finite Differenzen. Insgesamt benötigt man damit nur drei 2D-Pufferschichten, um die für die Abarbeitung eines 3D-Gebiets nötigen temporären Werte zwischenzuspeichern. Nur für die berechnete Variable existiert ein Array für das komplette 3D Gebiet im Arbeitsspeicher.

Die numerische Güte der Diskretisierung lässt sich in einer Compile-Zeit-Option als 6- oder 15-Punkt-Nachbarschaft wählen. Zur Optimierung des numerischen Verfahrens werden adaptive Strategien eingesetzt: Die Berechnung der Phasenfeldvariablen, deren Dynamik sich nur in einem schmalen flüssig/fest Grenzflächenbereich mit kontinuierlichen Werten zwischen 0 oder 1 abspielt, wird durch einen Gradienten-Klassifikator auf den Grenzflächenbereich beschränkt. Außerdem ergibt sich durch die Verwendung dynamischer, über Pointer referenzierter 'konstanter' Phasenfeldwerte eine Minimierung des Speicherverbrauchs bei einer großen Anzahl von Phasen. Diese Optimierungen ermöglichen die Berechnung großer Rechengebiete mit typischerweise bis zu 50 verschiedenen Feldvariablen auf einem einzelnen PC mit 1 GByte Hauptspeicher.

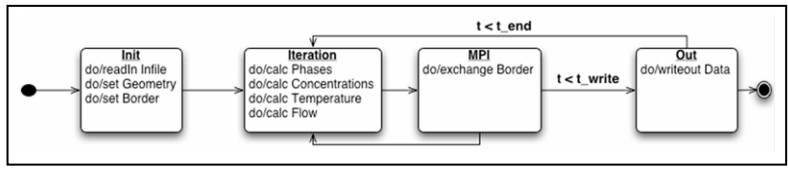

Abbildung 4: Zustandsautomat für den Lösungsalgorithmus

Mit dem Simulator lassen sich für viele Materialien sowohl Erstarrungs- als auch Aufschmelzvorgänge unter verschiedenen Prozessbedingungen numerisch untersuchen. Nach der Behandlung der Randbedingungen folgen im Programmablauf zusätzliche Manipulationen in allen Gitterpunkten des Rechengebiets. Durch Verwendung räumlich definierter, bewegter Wärmequellen kann das schnelle Schmelzen und anschließende Wiedererstarren eines Laserschweißprozesses simuliert werden. Die gerichtete Erstarrung dient experimentell für viele Legierungssysteme zur Bestimmung wichtiger thermodynamischer Daten. Die Prozessbedingungen der gerichteten Erstarrung lassen sich in Simulationen durch mitbewegte Temperaturprofile realisieren. Als eine weitere Option des Simulators zur Rechenzeitoptimierung kann das Rechengebiet auf einen engen Bereich um die Erstarrungsfront eingeschränkt werden, der sich mit der wachsenden Front mitbewegt. Bei der Initialisierung können sowohl Hindernisse als auch Membranen mit spezifischen physikalischen Eigenschaften eingeführt werden. Außerdem lassen sich durch einen Rückverteilungsalgorithmus Volumen erhaltende Prozesse wie z.B. die Ausbildung von Minimalflächen bei Blasen und die Verschmelzung von Tröpfchen bei Öl/Wasser-Suspensionen simulieren, die nur durch Minimierung der Oberflächenspannung angetrieben werden.

#### Postprocessing:

Wesentliche Aufgaben des Postprocessings sind Visualisierung und Analyse von Geometrie und Dynamik der simulierten Wachstumsmorphologien. Die Feldvariablen werden während der Berechnung als Volumendaten im Binärformat (4-Byte Fließkommazahlen) als zeitliche Sequenz einzelner Bilddatensätze abgespeichert. Die typische Datenmenge bei einem Gitter von 200 × 200 × 200 Punkten beträgt für einen Bilddatensatz 30 MByte, d.h. etwa 1,5 GByte für einen kompletten Datensatz bei 50 gespeicherten Bildsequenzen. Zur Visualisierung wurde Viewer für zwei- und dreidimensionale Darstellungen programmiert, siehe Abbildung 5. Diese ermöglichen einerseits eine schnelle Kontrolle der Simulationsergebnisse in Echtzeit mit Angabe von numerischen Ausnahmesituationen (inf, nan) und andererseits die Anfertigung qualitativ hochwertiger Grafiken und Filme für Publikationen und Präsentationen. Zur geometrischen Auswertung der Volumendatensätze wurde eine Vielzahl von Analyse-Tools entwickelt, mit denen Wachstumsgeschwindigkeiten, quantitative Volumen- und Oberflächenberechnungen einzelner Phasenanteile ausgewertet werden können. Die Zusammenführung und interaktive Beeinflussbarkeit von Viewer und geometrischem Analyseprogramm soll für den wissenschaftlichen Programmanwender die Möglichkeit schaffen, aus der großen Datenmenge genau die benötigten Informationen herauszufiltern.

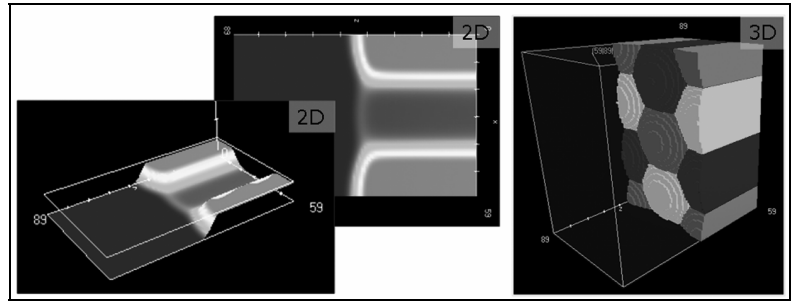

Abbildung 5: Visualisierung von Kristallstrukturen in 2D und 3D

#### 3.2. Behandlung der Parallelisierung (MPI, open MP)

Bei komplexen materialwissenschaftlichen Simulationen reichen die Rechenleistung und die Speicherkapazität einzelner Personal Computer nicht aus, um die realen Prozessbedingungen nachzubilden und praxisrelevante Ergebnisse zu erhalten. Im Fall der Phasenfeldsimulationen, die nur für die Auflösung des diffusen Grenzflächenprofils bereits 5 bis 10 Gitterpunkte beanspruchen, werden mindestens 500 zu rechnende Gitterpunkte in jeder der drei Raumdimensionen benötigt.

Ein Ausweg bietet das Prinzip des "Parallel Computing" mit einer Zerlegung der Simulationsaufgabe in mehrere kleine Teilaufgaben, die von mehreren, zu einem Verbund zusammengefügten Recheneinheiten gemeinsam gelöst werden. Zur Anwendung kommen hierbei Clustersysteme, also durch Netzwerktechnologie verbundene Rechner (Knoten), die gemeinsam eine Anwendung ausführen oder Mehrprozessorsysteme mit gemeinsamem Arbeitsspeicher. Für die Nutzung vernetzter Cluster eignet sich die Verwendung der Message Pacing Interface (MPI) Bibliothek, die für verschiedene Programmiersprachen frei verfügbar und standardisiert ist. Bei Mehrprozessorplattformen kommt open MP zum Einsatz, wobei die Parallelisierung auf einer niedrigeren Programmcode-Ebene (loop parallelism) ansetzt.

Eine Herausforderung bei der Anwendung paralleler Ansätze besteht in der Zerlegung der Simulationsaufgabe, da gegenseitige Abhängigkeiten auftreten und bestimmte Prozeduren nicht aufgeteilt werden können. Da mit steigender Knoten-Anzahl der Datentransfer und damit der Kommunikationsaufwand im Netz zunehmen, gibt es für ein konkretes Simulationsvorhaben ein Optimum bzgl. der Anzahl von Rechnerknoten. Der Einsatz weiterer Rechenressourcen führt zu keinem Gewinn mehr. Die Voraussetzung für einen effizienten Parallelisierungsansatz ist daher die genaue Analyse des numerischen Problems und eine optimierte Zerlegung in Teilprobleme, die wenig Zeit und Rechenleistung dafür verbrauchen, gegenseitig aufeinander zu warten.

#### Parallelisierung mit MPI

Der Lösungsalgorithmus des Mikrostruktursimulators greift für jeden zu rechnenden Zeitschritt auf die Daten aus dem vorangegangenen Zeitschritt zurück. Die Berechnung der Feldvariablen in einem bestimmten Gitterpunkt benötigt außerdem nur die Werte der angrenzenden Zellen. Dies bedeutet, dass bei einer räumlichen Zerlegung des dreidimensionalen Rechengebiets jeweils eine Randfläche der Dicke einer Gitterzelle ausgetauscht werden muss. Das Simulationsgebiet wird entlang der z-Richtung in quaderförmige Scheiben aufgeteilt. Jeder dieser Simulationsquader stellt eine Teilaufgabe dar und wird durch jeweils einen Knoten des Clusters abgedeckt. Die Situation ist in Abbildung 6 schematisch dargestellt. Die z-Richtung entspricht genau der Richtung, in der die 3-Schichten-Pufferung des numerischen Lösers erfolgt.

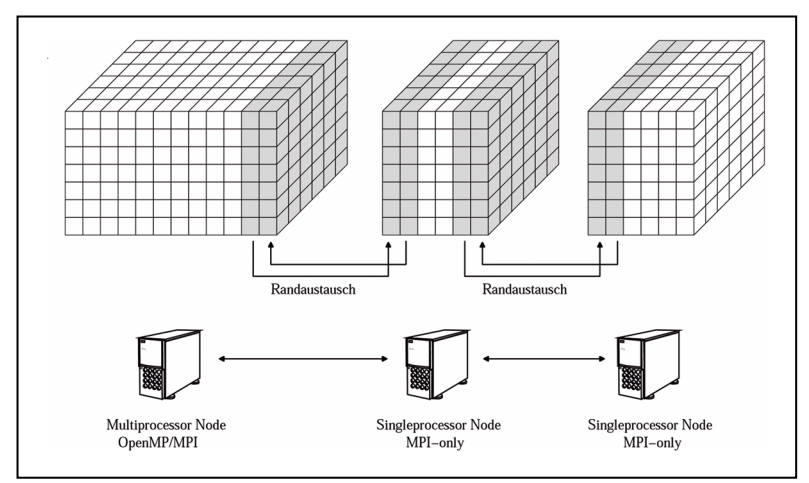

Abbildung 6: Gebietszerlegung und Datenaustausch bei der Parallelisierung des Simulationsverfahrens

Obwohl die Simulation über die Dauer der Gesamtrechenzeit vollständig verteilt gerechnet werden kann, müssen nach einer festen Zahl an Zeitschritten alle Knoten ihren Datenbestand auf einem Masterknoten zusammenfügen, um einen kompletten Bilddatensatz zu einem bestimmten Zeitpunkt zu erzeugen. Dies ist nötig, um die Simulationsdaten in Echtzeit grafisch aufzubereiten und zu kontrollieren.

Eine weitere Anforderung liegt in der Anwendung des Programms auf asymmetrischen Rechnerverbünden mit Knoten unterschiedlicher Rechenleistung. Komplementär hierzu ist die Situation, dass bei einer Zerlegung in gleich große Rechengebiete einzelne Knoten mit einer wesentlich höheren Belastung konfrontiert sein können als andere. Eine Lösung hierfür ist die dynamische Aufteilung des Gebiets in unterschiedlich große Teilgebiete während der Simulation. Um diese zeitaufwendige Umverteilung effektiv zu gestalten, wird für eine definierte Zahl an Zeitschritten die individuelle Rechendauer pro Knoten ermittelt und eine Statistik erstellt. Anhand dieser Daten wird den stark ausgelasteten Knoten ein kleineres Gebiet und den Knoten, die dagegen in Warteposition stehen, ein größeres Gebiet zugewiesen. Dieser parallel zur Simulation ablaufende Mechanismus ist vollständig adaptiv und reagiert auf Änderungen der Leistungsfähigkeit wie ein zusätzlich auf einem Knoten gestarteter Prozess.

#### Parallelisierung mittels open MP

Ein zweiter Parallelisierungsansatz ist die Nutzung von Systemen mit Mehrprozessorboards und einem gemeinsamen Arbeitsspeicher (shared memory). Prinzipiell wird hierbei eine weitere, der Aufteilung (mittels MPI) entlang der z-Dimension untergeordnete Gebietsaufteilung durchgeführt. Im Programmcode war dazu die Einführung von Linearindizes für die Gitterpunkte vorteilhaft, wodurch die drei Raumdimensionen mit einer einzigen Schleife durchlaufen werden. Diese lässt sich mit open MP Compiler-Anweisungen effektiv parallelisieren. Da sämtliche Prozessoren eines Mehrprozessorknotens Zugriff auf das gesamte Teilgebiet besitzen, entfällt die Datenübertragung. In diesem Fall stellte sich als limitierende Größe die begrenzte Bandbreite des Speicherbusses heraus, der die Verbindung zwischen Speicher und Prozessoren herstellt [4].

Das gewählte Softwaredesign bietet die Möglichkeit, sowohl beide Parallelisierungskonzepte getrennt als auch kombiniert anzuwenden. Zusammen mit den Optimierungen wurde die nötige Flexibilität für eine gut skalierende Anwendung erzielt, deren Einsatz nicht nur auf spezialisierte Hochleistungsrechner beschränkt ist. Beispielsweise sind Simulationen auf CIP-Pools mit nichttransparenten Gerätekonfigurationen bzw. wechselnder Auslastung möglich.

Für die Mikrostruktursimulationen steht ein Cluster aus 17 Dual-Opteron-Knoten (siehe Abbildung 7 a) an der FH Karlsruhe zur Verfügung. Zusätzlich werden Simulationen am Hochleistungsrechenzentrum der Universität Karlsruhe (siehe Abbildung 7 b) durchgeführt.

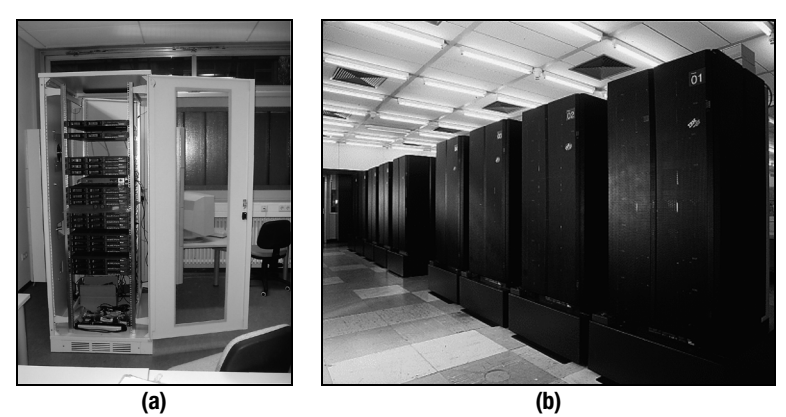

Abbildung 7: a) Projekteigener Hochleistungscluster an der FH Karlsruhe b) Scientific Supercomputing Center der Universität Karlsruhe [5]

### **4 Programmanwendung und Simulationsergebnisse**

Der Simulator wird für eine Vielzahl unterschiedlicher Systeme, vor allem für Kornwachstum und für Erstarrungsprozesse bei Reinsubstanzen und bei binären bzw. ternären Legierungen eingesetzt. Durch gezielte Wahl der freien Energien (Modelle der idealen, regulären bzw. subregulären Lösung) und durch Verwendung der systemspezifischen Schmelzwärmen und Schmelztemperaturen können beliebige Phasendiagramme von technisch relevanten Legierungen modelliert werden. Das Phasendiagramm des Materialsystems wird vor Beginn der Simulation über eine Tangentenkonstruktion numerisch berechnet und an experimentelle Messdaten angepasst. Zur Konfiguration und Initialisierung einer Simulation werden außerdem thermodynamische Größen wie Diffusionskoeffizienten, Grenzflächenenergien, Anisotropien, Partitionskoeffizienten usw. der ausgewählten Legierungen in einem Editor mit grafischer Benutzeroberfläche eingegeben (siehe Abbildung 8).

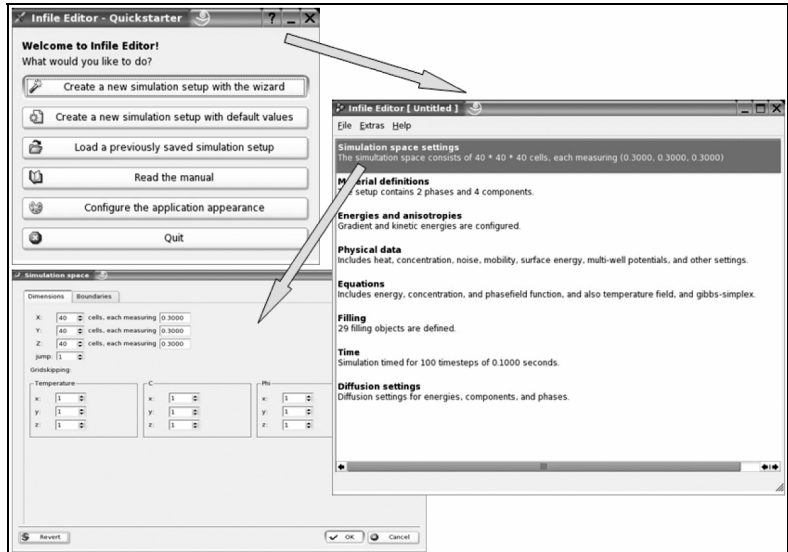

Abbildung 8: Eingabefenster des Infile-Editors

Zur Auswertung der Simulationsergebnisse wurden die entwickelten Analyse-Tools des Postprocessings zur Bestimmung von Struktur- und Eigenschaftskorrelationen angewendet. Hierdurch können aus den Simulationen prozess- und materialspezifische Gefügekenngrößen bestimmt werden, die entscheidend sind für die mechanischen Eigenschaften des Materials. Die simulierten Ergebnisse werden darüber hinaus mit experimentellen Schliffbildern und Messungen verglichen.

Abbildung 9 a) zeigt das Ergebnis einer Simulation für die Erstarrung von reinem Nickel aus einer unterkühlten Schmelze, bei der eine für Metalllegierungen charakteristische Wachstumsmorphologie auftritt. Aus einem kugelförmigen Keim hat sich ein äquiaxialer Dendrit mit sechs Hauptästen und einer Vielzahl an Seitenarmen gebildet. Der gewachsene Kristall ist als Isofläche des Phasenfeldwertes 0,5 visualisiert. Der Grund für das Auftreten dieser komplexen Musterbildung liegt in dem destabilisierenden Einfluss des Temperaturfeldes, das sich vor der wachsenden Front infolge der Freisetzung von Schmelzwärme aufbaut. Aus wissenschaftlicher und technologischer Sicht sind geometrische Größen wie der Krümmungsradius der Dendritenspitzen und die damit zusammenhängende Wachstumsgeschwindigkeit besonders

interessant. Diese Materialkenngrößen beeinflussen die Selektion charakteristischer Hauptarmabstände in einer realen Schmelze mit vielen, gleichzeitig wachsenden Keimen. Der Selektionsprozess legt die mechanischen Eigenschaften der erstarrten Legierung fest. Ein solches System aus vielen, von einer rauen Oberfläche aus gestarteten Ni-Einzelarmen ist in Abbildung 9 b) abgebildet.

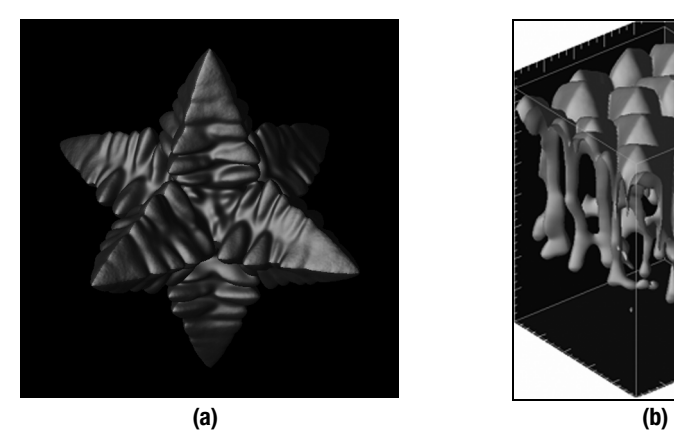

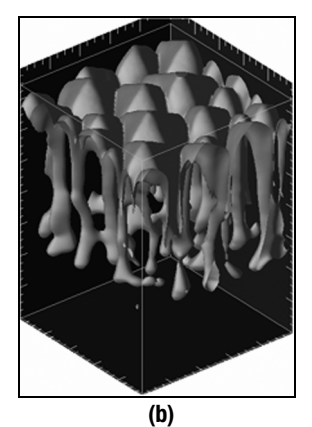

Abbildung 9: a) Äquiaxialer Nickel-Dendrit nach der Erstarrung aus einer um 150 K unterkühlten Schmelze, Gitter: 400×400×400 (3×3×3 Mikrometer), b) zelluläre Front mit sichtbaren Einschlüssen von Restschmelze im Inneren der Wachstumsstruktur

Die sich bildende zelluläre Front besteht aus vierkantigen Einzelzellen. Durch die in der Visualisierung offen gelassenen Seitenwände ist ein Blick in das Innere der Struktur möglich, die noch eingeschlossene Schmelze enthält.

In Abbildung 10 sind das Aufbrechen einer rauen Front und die Ausbildung einzelner Dendritenarme als zeitliche Sequenz für das System Ni0.59Cu0.41 illustriert. Die Unterkühlung der Schmelze beträgt in diesem Fall 20 K. Der dargestellte Zeitraum entspricht vier Millisekunden. Auch in dieser Simulation ist eine schnelle Vergröberung der Strukturen zu erkennen, die anfangs sehr schnell verläuft und schließlich zu annähernd stationär wachsenden Zellen führt. Für die Simulation wurde das Rechengebiet mit der Front dynamisch mitgeführt, wodurch im vierten Bild der anfänglich feste Bereich aus dem Bild nach unten heraus geschoben wurde.

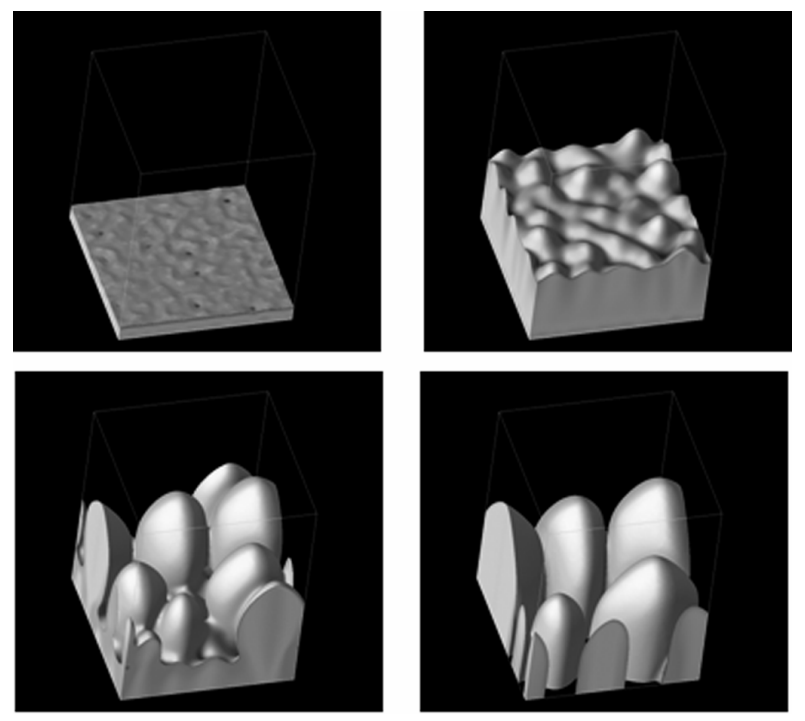

Abbildung 10: Zeitsequenz der Erstarrung eines Ni-Cu-Legierungssystems aus einer 20 K unterkühlten Schmelze, Gitter: 80×80×100 (10×10×12 Mikrometer).

Abbildung 11 zeigt eine ternäre eutektische Phasenumwandlung eines Legierungssystems aus drei chemischen Komponenten A, B und C, aus drei Festphasen und einer Flüssigphase (Schmelze). Zur Durchführung der Rechnungen wurde ein symmetrisches Phasendiagramm konstruiert. Bei einer ternären eutektischen Erstarrung wachsen drei Festphasen in eine unterkühlte Flüssigphase/Schmelze. Dabei begünstigen die drei Festphasen ihr Wachstum untereinander, indem sie vor ihrer Wachstumsfront gerade die Legierungskomponenten, die die beiden anderen Festphasen jeweils für ihr Wachstum benötigen, ungenutzt in die Flüssigphase freisetzen. Für isotrope Phasengrenzen stellt sich in den Simulationen eine regelmäßige hexagonale Festphasenstruktur mit gleichen Phasenanteilen für alle drei Festphasen (Abbildung 11 a) ein. Bei Hinzufügen von Anisotropien, d.h. einer Orientierungsabhängigkeit der Oberflächenenergien, bricht die hexagonale Wachstumssymmetrie auf (Abbildung 11 b).

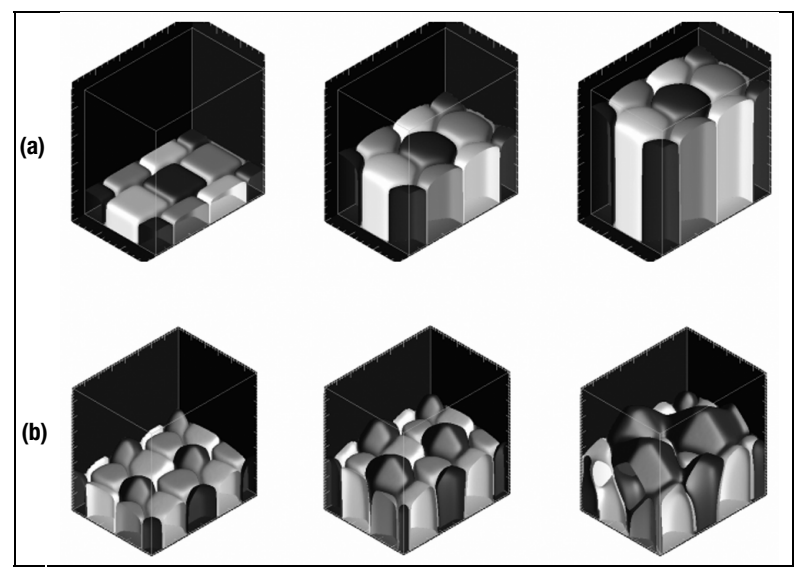

Abbildung 11: Ternär eutektisches Wachstum von drei Festphasen aus einer unterkühlten Schmelze am ternär eutektischen Punkt eines symmetrischen Phasendiagramms: a) Ausbildung einer regelmäßigen hexagonalen Struktur mit isotropen Grenzflächenenergien. Es stellt sich eine Gleichgewichtswinkelbedingung von 1200 an den Phasengrenzen ein. b) Aufgrund anisotroper Grenzflächenenergien besitzen die einzelnen Festphasen eine kubische kristalline Kristallform mit unterschiedlichen Orientierungen. Es bilden sich Facetten in bevorzugte Wachstumsrichtungen aus. Die dunkelgraue Festphase besitzt die günstigste Orientierung in Wachstumsrichtung und überwächst daher die beiden anderen Festphasen.

Abb. 12 stellt einen simulierten Kornwachstumsprozess vor, bei dem viele unterschiedlich orientierte feste Kristallkörner aneinandergrenzen und so einen Polykristall bilden. In der Metallurgie sind Kornvergröberungen besonders bei der thermischen Behandlung von Gussteilen von Bedeutung. Die Phasenfeldmethode ist für die Beschreibung von Kornstrukturausbildungen sehr geeignet, da komplizierte Geometrien mit einzelnen wachsenden oder schrumpfenden Körnern auftreten. Für die Simulation einer Ni-Cu Kornstruktur wird jedes Korn als eine separate Phase mit eigener Orientierung beschrieben. In Abbildung 12 ist der Beginn des Aufschmelzens bei einem überhitzten Polykristall aus ca. 100 Körnern gezeigt. Die Körner schmelzen entlang der Korngrenzen auf, an denen die Flüssigphase zu keimen beginnt.

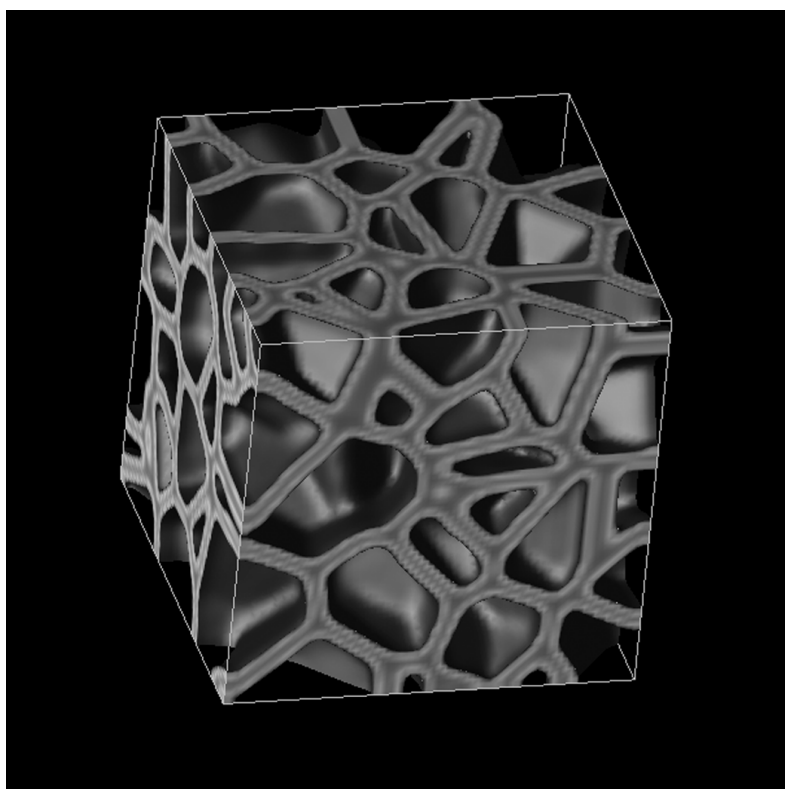

Abbildung 12: Flüssige Phase, die sich entlang der Korngrenzen beim Schmelzen eines Polykristalls aus ca. 100 Körnern bildet

# **Literaturverzeichnis**

- [1] Nestler B., Wheeler A. A.: A Multi-phase-field model of eutectic and peritectic alloys: Numerical simulation of growth structures, Physica D 138, (2000), S. 114 – 133.
- [2] Garcke H., Nestler B., Stinner B.: A diffuse interface model for alloys with multiple components and phases, SIAM J. Appl. Math. 64, (2004) S. 775 – 799.
- [3] Nestler B., Garcke H., Stinner B.: Multicomponent alloy solidification: Phasefield modelling and simulations, Phys. Rev. E 71, 041609 (2005).
- [4] Frodl T.: Bachelor Thesis, "Parallelization of Microstructure Simulations on Multiprocessor Systems", FH Karlsruhe, August 2004.
- [5] Homepage des Scientific Supercomputing Center der Universität Karlsruhe http://www.rz.uni-karlsruhe.de/ssc/